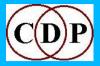

# **Release 7 – The Software: New Additions**

### Added to the COMBINE Set

SPECTWIN – Combine the formant and/or total spectral envelopes of two spectra (Modes: 4)

- 1 Formant envelope of *inanalfile1* with the formant envelope of *inanalfile2*
- 2 Formant envelope of *inanalfile1* with the total envelope of *inanalfile2*
- 3 Total envelope of *inanalfile1* with the formant envelope of *inanalfile2*
- 4 Total envelope of *inanalfile1* with the total envelope of *inanalfile2*

# Added to the ENVEL(OPE) Set

(Also note TOPANTAIL2 - Gated sound extraction with trim and backtracking – documented in Release 7) TREMOLO – **Apply width-controlled tremolo to a soundfile** (Modes: 2)

- 1 Interpolate linearly between frequencies in any frequency breaktable. This is the Default.
- 2 Interpolate logarithmically (like pitch). Take care with any zero frequencies.

### **Added to the EXTEND Set**

CERACU – Repeat source sound in several cycles that synchronise after specified counts (Modes: 0)

ECHOES – Repeat a sound with timing and level adjustments between repeats (Modes: 0)

ITERLINE – **Iterate an input sound, following a transposition line** (Modes: 2)

- 1 Interpolate between transpositions (glissandi)
- 2 Step between transpositions (discrete pitch changes)

## ITERLINEF – Iterate an input sound set, following a transposition line (Modes: 2)

- 1 Interpolate between transpositions (glissandi)
- 2 Step between transpositions (discrete pitch changes)

# MADRID – Spatially syncopate repetitions of source soundfile(s) in spatially-separated repetition streams (Modes: 2)

- 1 Random output file order
- 2 Use *segfile* to determine the order of output files

## SHIFTER – Generate simultaneous repetition cycles, shifting focus from one to another (Modes: 2)

- 1 Use the same input sound for all cycles
- 2 The number of input files must equal the number of cycles. The program assigns the input files, in order, to the cycles, in order.

### SHRINK – Repeat a sound, shortening it on each repetition (Modes: 6)

- 1 Shrink from the end
- 2 Shrink around the midpoint
- 3 Shrink from the start
- 4 Shrink around a specified time
- 5 Shrink around found peaks and output each segment as a separate soundfile, also creating a mixfile with which to assemble them
- 6 Shrink around specified peaks and output each segment as a separate soundfile, also creating a mixfile with which to assemble them

# Added to the FILTER Set

### FILTRAGE – Generate randomised VARIBANK filterbank files (Modes: 2)

- 1 Generate a fixed filter
- 2 Generate a time-varying filter

## Added to the FOCUS Set

SUPERACCU – Sustain each spectral band until louder data appears in that band (Modes: 4)

- 1 Operates like FOCUS ACCU
- 2 Forces the (start of) resonances to the tempered scale
- 3 The frequencies are specified in a 'tuning' file (a 'harmonic set')
- 4 The frequencies and their octaves are specified in a 'tuning' file (a harmonic field)

#### Added to the GRAIN Set

NEWTEX – Generate a texture of grains made from a source sound or sounds (Modes: 3)

- 1 The transpositions of *insndfile* are spread over N octaves and spatially, and fade in and out randomly
- 2 *insndfile* is read at its original rate (i.e., no transpositions), spread spatially, and fades in and out randomly
- 3 insndfile is read as 'drunken walks', spread spatially, and fades in and out randomly

## Added to the HOUSEKEEP Set

CHANPHASE – Invert phase of one channel of an input sound (Modes: 0)

# Added to the MODIFY Set

NEWDELAY – **Delay with pitch-defined output sound** (Modes: 0)

# Added to the Morph Set

NEWMORPH NEWMORPH – Morph between dissimilar spectra (Modes: 7)

- 1 Interpolate linearly (*exponent* = 1) between the average peak channels or over a curve of increasing (*exponent* > 1) or decreasing (*exp* < 1) slope, simultaneously moving spectral peaks, and interpolating all remaining channels.
- 2 Interpolate cosinusoidally (*exponent* = 1) between the average peak channels or over a warped cosinusoidal spline (*exponent* not equal to 1), simultaneously moving spectral peaks, and interpolating all remaining channels.
- 3 As mode 1, using channel-by-channel calculation of peaks.
- 4 As mode 2, using channel-by-channel calculation of peaks.
- 5-6 Sound 1 is (gradually) tuned to the (averaged) harmonic field sound 2.
- 7 Sound 1 is morphed towards sound2 in *outcnt* steps, each step a new output file.

# NEWMORPH NEWMORPH2 – Textfile of prominent peaks OR morph betw dissimilar spectra (Modes: 3)

- 1 Output a textfile of the most prominent peaks in order of prominence
- 2 The sound is (gradually) tuned to the harmonic field specified in the textfile output of Mode 1. The textfile lists goal-peak frequencies, most prominent first.
- 3 Ditto, but the interpolation is timewise-cosinusoidal.

## Added to the MULTI-CHANNEL Set

FRACTURE – Disperese a mono signal into fragments spread over N channel space (Modes: 2)

- 1 The output is N channel dispersal in N channel space
- 2 The output is stereo dispersal (possibly moving) in surround space

# PANORAMA – Distribute *N* source files in a panorama across a specified angle of a sound-surround loudspeaker array (Modes: 2)

- 1 Loudspeakers are assumed to be equally spaced
- 2 Loudspeaker positions are defined in a textfile

# **TANGENT GROUP** (All have 2 identical modes:)

1 - When the focus is at 1, the tangent path starts along a line at right angles to loudspeaker 2

2 - When the focus is at 1, the tangent path starts along a line formed by loudspeakers 2 and 3

ONEFILE - Play repeats of a mono soundfile along a tangent path

TWOFILES - Play repeats of two synchronised mono soundfiles along a tangent path

TANGSEQUENCE – Play a sequence of mono soundfiles along a tangent path

TANGLIST - Play a sequence of mono soundfiles as listed in a textfile along a tangent path

# TEXMCHAN – Create textures over a multi-channel frame (Modes: 5)

- 1 On a given harmonic field
- 2 On changing harmonic fields
- 3 On a given harmonic set
- 4 On changing harmonic sets
- 5 None (Neutral)

### **TRANSIT GROUP** (All have 5 identical modes:)

- 1 Glancing
- 2 Edgewise
- 3 Crossing
- 4 Close
- 5 Central
- SIMPLE Place repetitions of a mono soundfile on a path into and across an 8-channel array
- FILTERED Place filtered repetitions of a mono soundfile on a path *into* and *across* an 8-channel array
- DOPPLER Place pitch-shifted repetitions of a mono soundfile on a path *into* and *across* an 8-channel array, suggesting a doppler shift
- DOPLFILT Doppler effect on a path *into* and *across* an 8-channel array with filtering, to suggest greater distance
- SEQUENCE Position a sequence of mono sounds (at least 3) on a path *into* and *across* an 8-channel array
- TRANLIST Position a sequence of mono sounds (at least 3), as listed in a textfile, on a path *into* and *across* an 8-channel array

### Added to the PITCH Set

TUNEVARY – Replace spectral frequencies with the harmonics of specified pitch(es) (Modes: 0)

### Added to the SFEDIT Set

CANTOR – Cut holes in a sound in the manner of a cantor set (holes within holes within holes) (Modes: 3)

- 1 holesize is a percentage
- 2 holesize is a (fixed) duration
- 3 Use superimposed vibrato envelopes

# ISOLATE – Disjunct portions of soundfile are specified by textfile or dB loudness and saved to separate files (Modes: 5)

- 1 Create *several* output soundfiles each of which contains *one* segment of source (*cutsfile*)
- 2 Create several output soundfiles each of which contains several segments of source (cutsfile)
- 3 Create one output soundfile consisting of several disjunct segments (dBon & dBoff)
- 4 Cut the *entire* soundfile into disjunct segments (*slicefile*)
- 5 Cut as in Mode 4 but also *overlap* the segments slightly: separates speech syllables (*slicefile*)

### PACKET – **Isolate or generate a sound packet** (Modes: 2)

- 1 Found packet: looks for signal minima to determine the edges of the wave-packet
- 2 Forced packet: creates a packet at a specified time

# PARTITION – Partition a mono soundfile into disjunct files in blocks defined by groups of wavesets (Modes: 2)

- 1 block durations are determined by number of wavesets
- 2 block durations are specified by the user

### SILEND – **Add silence to end of file** (Modes: 2)

- 1 Specify duration of the silence
- 2 Specify total output duration

SUBTRACT – Subtract one file from another (Modes: 0)

### Added to the SPECNU Set

RAND – Randomise the order of spectral windows (Modes: 0)

SQUEEZE – Squeeze the spectrum into a frequency range, around a specified frequency (Modes: 0)

## Added to the SPECT Set

GLISTEN – Randomly partition the spectrum into bins and play back in order (Modes: 0)

SELFSIM – Replaces spectral windows with the most similar, louder window(s) (Modes: 0)

SPECGRIDS – Partition a spectrum into parts, over a grid (Modes: 0)

SPECSPHINX – Impose the channel amplitudes of *inanalfile2* onto the channel frequencies of *inanalfile1* (Modes: 2)

- 1 Impose channel amplitudes of *inanalfile2* onto the channel frequencies of *inanalfile1*
- 2 Multiply the spectra

## Added to the STRETCH Set

(STRETCHA has been in the system, but is being documented for the first time in Release 7)

STRETCHA – Utility: Calculates timestretch factor relating to beats and tempo

- 1 FIND NUM. BEATS AT A TEMPO | o
- 2 FIND timestretch, VARIOUS IN/OUT
- 3 FIND timestretch, TEMPO CHANGES

### Added to the SYNTH Set

NEWSYNTH – Generate complex spectra from fundamental and partial balance information in one or more textfiles (Modes: 3)

- 1 Generates tones with any number of (possibly varying) partials
- 2 Generates wave-packet streams with any number of (possibly varying) partials
- 3 Multi-channel mode in which partials spread over N octaves fade in and out randomly